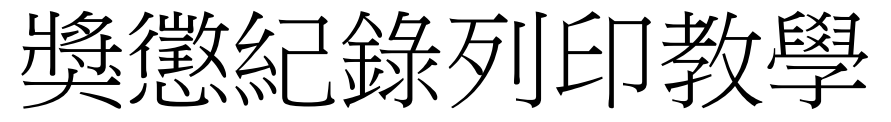

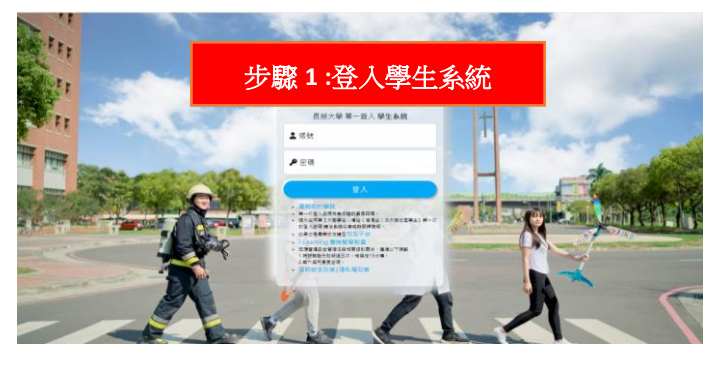

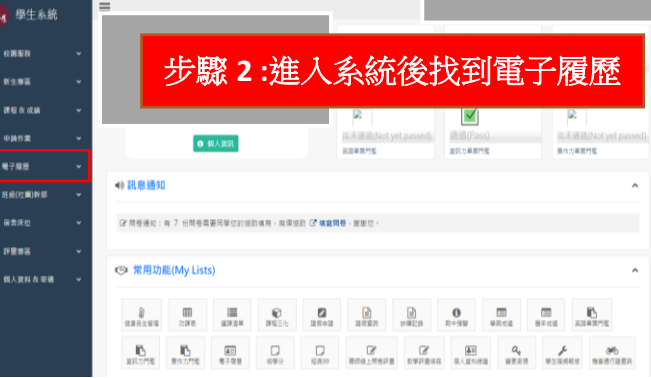

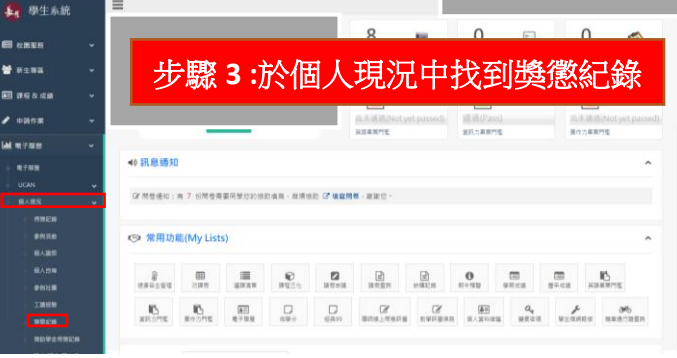

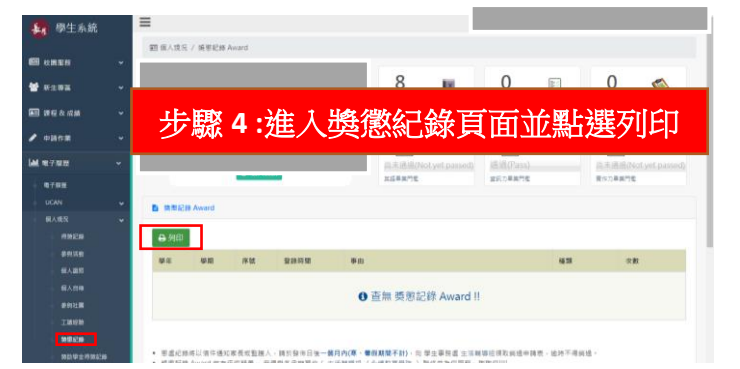

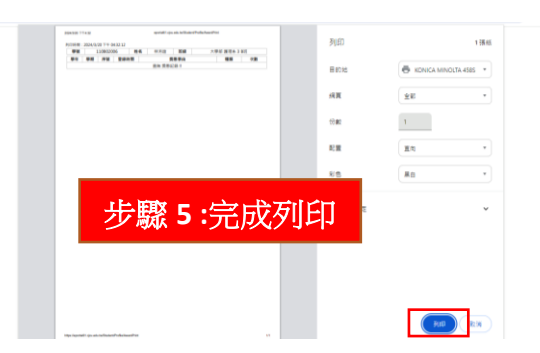

## 步驟 **6 :**列印後,拿獎懲證明至生輔組找李小姐核章